# **Esercitazione 12: Ripasso**

15 giugno 2016 (3h)

Alessandro Vittorio Papadopoulos alessandro.papadopoulos@polimi.it

**Fondamenti di Automatica** Prof. M. Farina

## **1 Sistema non lineare**

Si consideri il sistema:

$$
\begin{cases}\n\dot{x}_1(t) = -x_1^3(t) + x_1(t) - x_1(t)u(t) \\
\dot{x}_2(t) = f(x_2(t)) + u(t) \\
y(t) = x_1(t) + x_2(t)\n\end{cases}
$$

dove il grafico della funzione periodica *f*(·) è mostrato in Figura [1.](#page-1-0)

<span id="page-1-0"></span>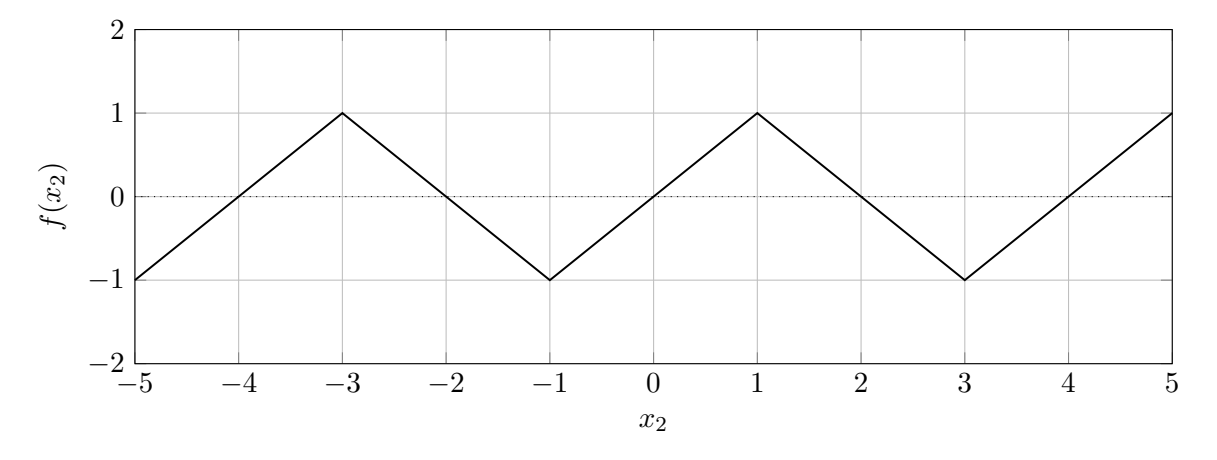

Figura 1: Grafico della funzione periodica *f*(·).

- 1. Si risponda alle seguenti domande, giustificando brevemente le risposte:
	- (a) Il sistema è dinamico?
	- (b) Il sistema è lineare?
	- (c) Qual è l'ordine del sistema?
	- (d) Il sistema è MIMO?
	- (e) Il sistema è strettamente proprio?
- 2. Si calcolino i punti di equilibrio e si analizzino le proprietà di stabilità degli stessi nei seguenti tre casi:
	- (a)  $u(t) = \overline{u} = 0;$
	- (b)  $u(t) = \overline{u} = 1;$
	- (c)  $u(t) = \overline{u} = 2.$
- 3. Si consideri il caso di *u*(*t*) = 0. Si calcoli analiticamente il movimento dello stato e dell'uscita del sistema data la condizione iniziale

$$
x(0) = \begin{bmatrix} x_1(0) \\ x_2(0) \end{bmatrix} = \begin{bmatrix} -1 \\ 2 \end{bmatrix}
$$

#### **Soluzione**

- 1. Rispondiamo per punti.
	- (a) Il sistema è dinamico, dato che l'ingresso e l'uscita del sistema sono legati da equazioni differenziali.
	- (b) Il sistema non è lineare, dato che l'equazione di stato dipende in maniera non lineare dagli stati.
	- (c) Il sistema è di ordine 2 dato che ci sono due variabili di stato.
- (d) Il sistema non è MIMO, dato che sono presenti un solo ingresso e una sola uscita.
- (e) Il sistema è strettamente proprio, dato che l'equazione dell'uscita dipende solo dall'evoluzione dello stato e non direttamente dall'ingresso del sistema.
- 2. Per calcolare i punti di equilibrio del sistema si può notare che le due equazioni di stato sono disaccoppiate e quindi si possono studiare separatamente.
	- (a) Analizziamo la prima equazione con il metodo grafico. In Figura [2](#page-2-0) è mostrato il grafico della prima equazione al variare dei valori che può assumere *u*(*t*).

<span id="page-2-0"></span>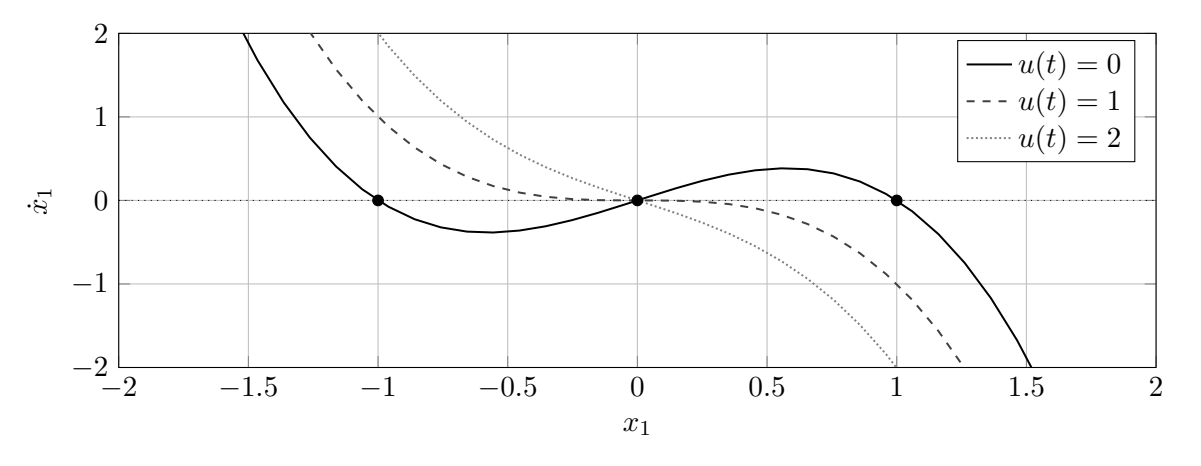

Figura 2: Grafico della prima equazione di stato per i valori che può assumere *u*(*t*).

Si può vedere che per  $u(t) = 0$ , esistono 3 punti di equilibrio:

$$
\overline{x}_1^{1,u=0} = -1
$$
,  $\overline{x}_1^{2,u=0} = 0$ ,  $\overline{x}_1^{3,u=0} = 1$ .

Dal grafico possiamo concludere che  $\overline{x}_1^{1,u=0}$  $x_1^{1,u=0}$  e  $\overline{x}_1^{3,u=0}$  $_{1}^{3,u=0}$  sono asintoticamente stabili, mentre  $\bar{x}_1^{2, u=0}$  $i_1^{2,u=0}$  è instabile.

Per  $u(t) = 1$  e  $u(t) = 2$  esiste un solo punto di equilibrio:

$$
\overline{x}_1^{1,u=1} = 0, \quad \overline{x}_1^{1,u=2} = 0
$$

che è in entrambi i casi asintoticamente stabile.

(b) Analizziamo la seconda equazione di stato con il metodo grafico. In Figura [3](#page-2-1) è mostrato il grafico della prima equazione al variare dei valori che può assumere *u*(*t*).

<span id="page-2-1"></span>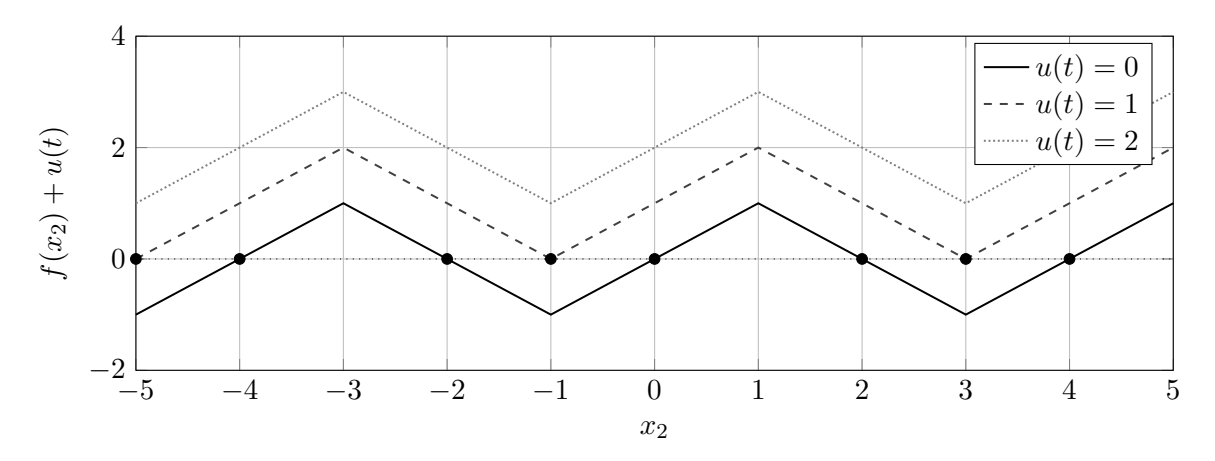

Figura 3: Grafico della seconda equazione di stato per i valori che può assumere *u*(*t*).

- i. Per  $u(t) = 0$ , ci sono infiniti equilibri per tutti i valori pari di  $x_2$ . In particolare, tutti gli equilibri  $\overline{x}_2 = 4k, k \in \mathbb{Z}$ , si può vedere per via grafica che sono instabili, mentre tutti gli equilibri  $\overline{x}_2 = 4k - 2$ ,  $k \in \mathbb{Z}$ , si può vedere per via grafica che sono asintoticamente stabili.
- ii. Per  $u(t) = 1$ , ci sono infiniti equilibri per tutti i valori pari di  $x_2 = 4k + 3$ ,  $k \in \mathbb{Z}$ . Tuttavia, dato che la funzione  $f(x_2) + 1 \geq 0$ ,  $\forall x_2$ , tutti gli equilibri sono instabili.
- iii. Per  $u(t) = 2$ , non ci sono equilibri.

In conclusione, gli equilibri asintoticamente stabili sono le coppie di equilibri  $(\bar{x}_1, \bar{x}_2)$  che sono singolarmente asintoticamente stabili. Per *u*(*t*) = 2 non esistono equilibri dato che la seconda variabile di stato non ci sono equilibri.

3. Se al sistema viene applicato l'ingresso *u*(*t*) = 0, allora, partendo dalle condizioni iniziali  $x_1(0) = -1$  e  $x_2(0) = 2.1$ , il sistema parte già all'equilibrio. Quindi, l'evoluzione dello stato è necessariamente:

$$
\begin{cases}\nx_1(t) = -1 \\
x_2(t) = 2 \\
y(t) = 1\n\end{cases}
$$

## **2 Schemi a blocchi**

Si consideri lo schema a blocchi in Figura [5](#page-4-0)

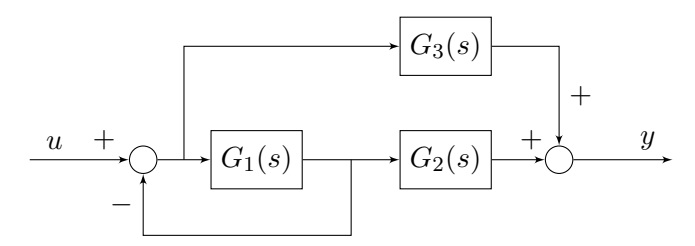

Figura 4: Schema a blocchi.

dove *G*1(*s*), *G*2(*s*), e *G*3(*s*) sono funzioni di trasferimento di sistemi di ordine 1.

- 1. Determinare l'espressione della funzione di trasferimento *H*(*s*) del sistema complessivo in funzione di *G*1(*s*), *G*2(*s*), e *G*3(*s*).
- 2. Posti:

$$
G_1(s) = \frac{1}{s+3}
$$
,  $G_2(s) = \frac{s+4}{s+0.1}$ ,  $G_3(s) = -\frac{1}{s+3}$ ,

verificare che:

$$
H(s) = \frac{3.9}{(s+0.1)(s+4)}
$$

e studiare le prioprietà di stabilità del sistema avente ingresso *u*(*t*) e uscita *y*(*t*).

3. Calcolare la risposta di regime (a transitorio esaurito) del sistema con funzione di trasferimento *H*(*s*) all'ingresso  $u(t) = e^{-2t} + 4, t \ge 0$ .

### **Soluzione**

<span id="page-4-0"></span>1. Si possono nominare alcuni dei segnali nello schema a blocchi come mostrato in Figura [5.](#page-4-0)

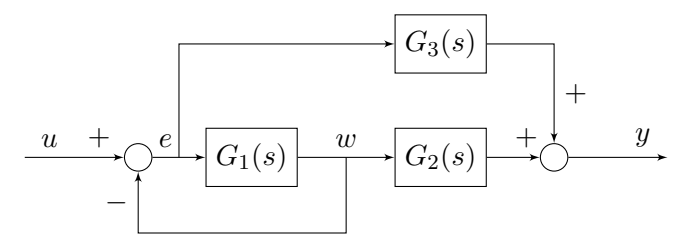

Figura 5: Schema a blocchi con alcuni segnali nominati.

Quindi si può impostare un sistema algebrico di equazioni:

$$
\begin{cases}\nY(s) = G_3(s)E(s) + G_2(s)W(s) \\
W(s) = G_1(s)E(s) \\
E(s) = U(s) - W(s)\n\end{cases}\n\Rightarrow\n\begin{cases}\nY(s) = G_3(s)E(s) + G_2(s)W(s) \\
W(s) = \frac{G_1(s)}{1 + G_1(s)}U(s) \\
E(s) = U(s) - W(s)\n\end{cases}
$$
\n
$$
\begin{cases}\nY(s) = G_3(s)E(s) + G_2(s)W(s) \\
E(s) = U(s) - W(s)\n\end{cases}
$$
\n
$$
\begin{cases}\nY(s) = \frac{G_1(s)}{1 + G_1(s)}U(s) \\
W(s) = \frac{G_1(s)}{1 + G_1(s)}U(s) + \frac{G_1(s)G_2(s)}{1 + G_1(s)}U(s) \\
E(s) = \frac{1}{1 + G_1(s)}U(s)\n\end{cases}
$$
\n
$$
H(s) := \frac{Y(s)}{U(s)} = \frac{G_1(s)G_2(s) + G_3(s)}{1 + G_1(s)}\n\begin{cases}\nE(s) = \frac{1}{1 + G_1(s)}U(s) \\
E(s) = \frac{1}{1 + G_1(s)}U(s)\n\end{cases}
$$

2. Sostituendo nell'espressione trovata in precedenza troviamo che:

$$
H(s) = \frac{G_1(s)G_2(s) + G_3(s)}{1 + G_1(s)}
$$
  
= 
$$
\frac{\frac{1}{s+3} \cdot \frac{s+4}{s+0.1} - \frac{1}{s+3}}{1 + \frac{1}{s+3}}
$$
  
= 
$$
\frac{\frac{1}{s+3} \left( \frac{s+4}{s+0.1} - 1 \right)}{1 + \frac{1}{s+3}}
$$
  
= 
$$
\frac{3.9}{(s+3)(s+0.1) + (s+0.1)}
$$
  
= 
$$
\frac{3.9}{(s+0.1)(s+4)}
$$

Dato che si è partiti dall'interconnessione di tre sistemi del primo ordine e si è trovato un sistema del secondo ordine, esiste un autovalore nascosto. Si deve notare che gli elementi  $G_2(s)$ e *G*3(*s*) non sono inclusi in alcun anello di retroazione, e pertanto gli autovalori dei sistemi ad essi corrispondenti (ossia i loro poli) sono autovalori del sistema complessivo. Pertanto, da ciò si conclude che il sistema complessivo ha tre autovalori: −0*.*1,−3, e il terzo risulta dall'anello chiuso. Dato che la funzione di trasferimento presenta due poli (cioè s=−0*.*1 e *s* = −4), due autovalori sono questi ultimi, mentre quello nascosto è necessariamente −3. Perciò il sistema complessivo è asintoticamente stabile.

- 3. Per calcolare la risposta di regime possiamo utilizzare il principio di sovrapposizione degli effetti e considerare i due contributi dell'ingresso presi singolarmente:
	- (a) Per  $u_1(t) = e^{-2t}$ , la sua trasformata di Laplace è:

$$
U_1(s) = \mathcal{L}\left[u_1(t)\right](s) = \frac{1}{s+2}
$$

per cui l'uscita può essere espressa come:

$$
Y_1(s) = \frac{3.9}{(s+0.1)(s+4)(s+2)}
$$

Applicando il teorema del valore finale (notare che si può applicare dato che tutte le radici di  $Y_1(s)$  sono strettamente negative:

$$
y_{\infty,1} = \lim_{s \to 0} sY_1(s) = \lim_{s \to 0} s \frac{3.9}{(s+0.1)(s+4)(s+2)} = 0
$$

(b) Per  $u_2(t) = 4$ , la sua trasformata di Laplace è:

$$
U_2(s) = \mathcal{L}\left[u_2(t)\right](s) = \frac{4}{s}
$$

per cui l'uscita può essere espressa come:

$$
Y_2(s) = \frac{3.9 \cdot 4}{s(s+0.1)(s+4)}
$$

Applicando il teorema del valore finale (notare che si può applicare dato che tutte le radici di  $Y_2(s)$  sono strettamente negative:

$$
y_{\infty,2} = \lim_{s \to 0} sY_2(s) = \lim_{s \to 0} \frac{3.9 \cdot 4}{(s+0.1)(s+4)} = 39
$$

Per cui la risposta di regime tende a  $y_{\infty} = 39$ .

## **3 Sistema in anello aperto**

Si consideri il seguente sistema in spazio di stato:

$$
\begin{cases}\n\dot{x}_1(t) = -20x_1(t) + 10x_2(t) \\
\dot{x}_2(t) = -10x_1(t) + u(t) \\
y(t) = x_1(t)\n\end{cases}
$$

- 1. Si risponda alle seguenti domande, giustificando le risposte:
	- (a) Si calcoli la funzione di trasferimento *G*(*s*) del sistema.
	- (b) Si individuino poli, zeri e guadagno della funzione di trasferimento *G*(*s*).
	- (c) Il sistema è asintoticamente stabile?
	- (d) Il sistema è a fase minima?
- 2. Si traccino i diagrammi di Bode (del modulo e della fase) di *G*(*s*).
- 3. Si calcoli l'espressione analitica della risposta forzata dell'uscita a fronte di un ingresso *u*(*t*) =  $e^{\alpha t}$  sca $(t)$  nei casi:
	- (a)  $\alpha = 0$
	- (b)  $\alpha = -10$
- 4. Si calcoli l'espressione analitica della risposta libera dell'uscita del sistema avente condizioni iniziali:

$$
x(0) = \begin{bmatrix} x_1(0) \\ x_2(0) \end{bmatrix} = \begin{bmatrix} 1 \\ 1 \end{bmatrix}
$$

#### **Soluzione**

- 1. Rispondiamo per punti:
	- (a) La funzione di trasferimento *G*(*s*) del sistema è:

$$
G(s) = C(sI - A)^{-1}B + D
$$
  
=  $\begin{bmatrix} 1 & 0 \end{bmatrix} \begin{bmatrix} s+20 & -10 \\ 10 & s \end{bmatrix}^{-1} \begin{bmatrix} 0 \\ 1 \end{bmatrix} + 0$   
=  $\frac{1}{s(s+20)+100} \begin{bmatrix} 1 & 0 \end{bmatrix} \begin{bmatrix} s & 10 \\ -10 & s+20 \end{bmatrix}^{-1} \begin{bmatrix} 0 \\ 1 \end{bmatrix}$   
=  $\frac{10}{(s+10)^2}$ 

- (b) La funzione di trasferimento *G*(*s*) non ha zeri, ha due poli coincidenti in *s* = −10. Il guadagno (generalizzato) del sistema è *G*(0) = 1  $\frac{1}{10}$ .
- (c) Il sistema è asintoticamente stabile dato che i due poli del sistema sono con parte reale strettamente negativa, e non ci sono autovalori nascosti.
- (d) Il sistema è a fase minima dato che il guadagno è positivo, non ci sono zeri e tutti i poli del sistema sono con parte reale strettamente negativa.
- 2. Il diagramma di Bode di *G*(*s*) è mostrato in Figura [6.](#page-8-0)

<span id="page-8-0"></span>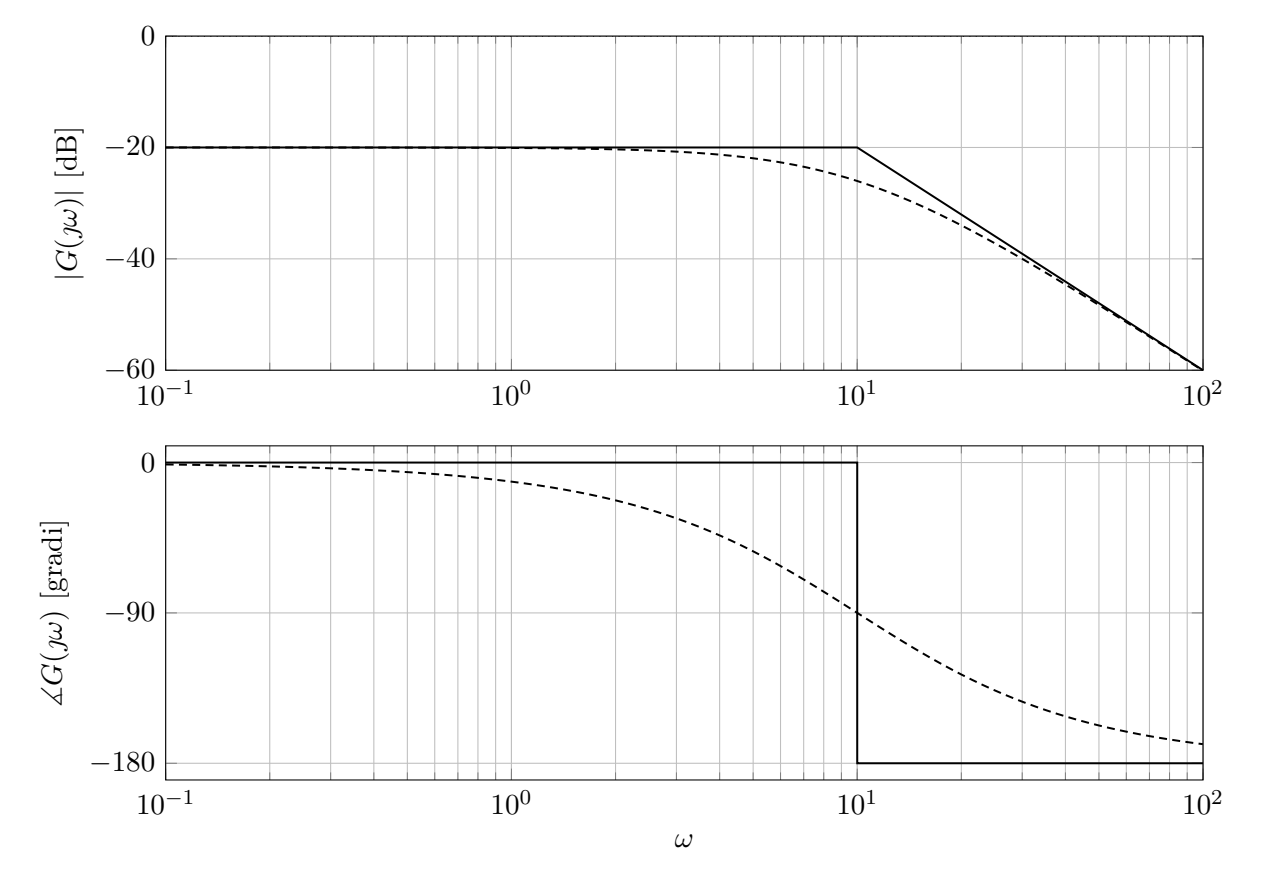

Figura 6: Diagramma di Bode di *G*(*s*).

3. La trasformata di Laplace del generico ingresso  $u(t) = e^{\alpha t} \text{ sca}(t)$  è:

$$
U(s) = \mathcal{L}\left[u(t)\right](s) = \frac{1}{s - \alpha}
$$

per cui l'espressione dell'uscita è:

$$
Y(s) = \frac{10}{(s+10)^2(s-\alpha)}
$$

(a) Nel caso di  $\alpha = 0$  è quindi:

$$
Y(s) = \frac{10}{s(s+10)^2}
$$

che può essere espressa come:

$$
Y(s) = \frac{a_1}{s+10} + \frac{a_2}{(s+10)^2} + \frac{a_3}{s}
$$

$$
= \frac{a_1(s+10)s + a_2s + a_3(s+10)^2}{s(s+10)^2}
$$

Per cui:

$$
y(t) = \mathcal{L}^{-1} \left[ Y(s) \right](t) = a_1 \mathcal{L}^{-1} \left[ \frac{1}{s+10} \right](t) + a_2 \mathcal{L}^{-1} \left[ \frac{1}{(s+10)^2} \right](t) + a_3 \mathcal{L}^{-1} \left[ \frac{1}{s} \right](t)
$$

$$
= a_1 e^{-10t} + a_2 t e^{-10t} + a_3
$$

Possiamo quindi sostituire alcuni valori di *s*:

•  $s = -10$ , ottenendo:

$$
10 = a_2(-10), \Rightarrow a_2 = -1
$$

•  $s = 0$ , ottenendo:

$$
10 = a_3(10)^2, \Rightarrow a_3 = \frac{1}{10}
$$

•  $s = -9$ , ottenendo:

$$
10 = a_1(-9+10)(-9) + a_2(-9) + a_3(-9+10)^2
$$
  
\n
$$
10 = -9a_1 + 9 + \frac{1}{10}
$$
  
\n
$$
a_1 = -\frac{1}{10}
$$

Per cui, se  $\alpha = 0$ , l'espressione analitica dell'uscita è:

$$
y(t) = -\frac{1}{10}e^{-10t} - te^{-10t} + \frac{1}{10}
$$

(b) Nel caso di  $\alpha = -10$ :

$$
Y(s) = \frac{10}{(s+10)^3}
$$

Per cui:

$$
y(t) = \mathcal{L}^{-1} [Y(s)](t) = 10\mathcal{L}^{-1} \left[ \frac{1}{(s+10)^3} \right](t)
$$

$$
10\frac{t^2}{2}e^{-10t} = 5t^2e^{-10t}
$$

4. Per calcolare l'espressione analitica della risposta libera dell'uscita a partire dalle condizioni iniziali date, possiamo portare il sistema in trasformata di Laplace:

$$
\begin{cases}\nsX_1(s) - x_1(0) = -20X_1(s) + 10X_2(s) \\
sX_2(s) - x_2(0) = -10X_1(s) \\
Y(s) = X_1(s)\n\end{cases}\n\Rightarrow\n\begin{cases}\nX_1(s)(s + 20) = 10\left(-\frac{10}{s}X_1(s) + \frac{1}{s}\right) + 1 \\
X_2(s) = -\frac{10}{s}X_1(s) + \frac{1}{s} \\
Y(s) = X_1(s)\n\end{cases}
$$
\n
$$
\begin{cases}\nX_1(s)(s + 20 + \frac{100}{s}) = \frac{s + 10}{s} \\
X_2(s) = -\frac{10}{s}X_1(s) + \frac{1}{s} \\
X_3(s) = \frac{s + 10}{s} + \frac{10}{s} + \frac{1}{s} \\
X_4(s) = \frac{10}{s} + \frac{10}{s} + \frac{1}{s} \\
X_5(s) = -\frac{10}{s(s + 10)} + \frac{1}{s} = \frac{-10 + s + 10}{s(s + 10)} = \frac{1}{s + 10} \\
Y(s) = \frac{1}{s + 10}\n\end{cases}
$$

L'espressione analitica di *y*(*t*) è quindi data da:

$$
y(t) = \mathcal{L}^{-1} \left[ \frac{1}{s+10} \right] (t) = e^{-10t}.
$$

## **4 Sistema a fase non minima**

<span id="page-10-0"></span>Si consideri lo schema di controllo rappresentato in Figura [7](#page-10-0)

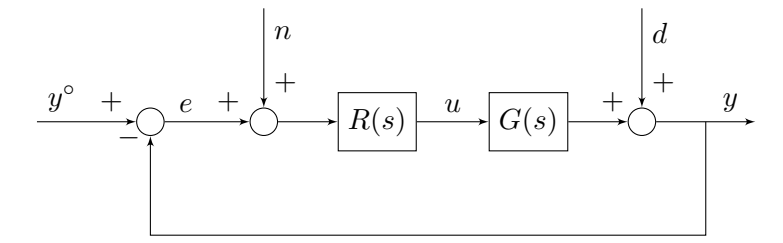

Figura 7: Schema di controllo.

dove

$$
G(s) = \frac{1 - 0.1s}{(1 + 0.1s)(1 + s)(1 + 10s)},
$$

è la funzione di trasferimento di un sistema del terzo ordine, da controllare.

- 1. Si determini la funzione di trasferimento *R*(*s*) del regolatore di ordine minimo in modo tale che
	- (a) L'errore a transitorio esaurito  $e_{\infty}$  soddisfi la limitazione  $|e_{\infty}| \leq 0.001$  quando  $y^{\circ}(t) = \text{sca}(t)$ ,  $n(t) = 0$  e  $d(t) = 0$ .
	- (b) L'errore a transitorio esaurito  $e_{\infty}$  soddisfi la limitazione  $|e_{\infty}| \leq 0.1$  quando  $y^{\circ}(t) = 0$ ,  $n(t) = \sin(\omega_n t) e d(t) = 0$ , con  $\omega_n \ge 10^2$ .
	- (c) L'errore a transitorio esaurito *e*<sup>∞</sup> soddisfi la limitazione |*e*∞| ≤ 0*.*1 quando *y* (*t*) = 0,  $n(t) = 0$  e  $d(t) = \sin(\omega_d t)$ , con  $\omega_d \leq 0.1$ .
	- (d) Il margine di fase  $\varphi_m$  sia maggiore o uguale a 50<sup>°</sup>.
	- (e) La pulsazione critica *ω<sup>c</sup>* sia maggiore o uguale a 3.
- 2. Si determini la funzione di trasferimento *R*<sup>∗</sup> (*z*) del regolatore ottenuto discretizzando *R*(*s*) con il metodo di Eulero implicito e con il valore di *T<sup>s</sup>* = 0*.*1, valutando la variazione di margine di fase dovuta alla discretizzazione.
- 3. Scrivere la corrispondente legge di controllo a tempo discreto.

#### **Soluzione**

#### 1. **Progetto statico**

Dato che il valore di regime dell'errore richiesto non è nullo, si può scegliere *g<sup>L</sup>* = 0, come tipo di  $L(s) = R(s)G(s)$ . Infatti, se si suppone che il sistema retroazionato sia asintoticamente stabile, si può applicare il teorema del valore finale con la funzione di trasferimento da  $y^{\circ}(t)$  a  $e(t)$ , data da:

$$
S(s) = \frac{1}{1 + L(s)}.
$$

Si ha quindi:

$$
e_{\infty} = \lim_{s \to 0} sS(s) \frac{1}{s} = \lim_{s \to 0} \frac{1}{1 + \mu_L} = \frac{1}{1 + \mu_L}.
$$

Imponendo che:

$$
\frac{1}{1+\mu_L} \le 0.001 \quad \Rightarrow \quad \mu_L \ge 1000.
$$

Quindi si può, ad esempio, scegliere  $R_1(s) = \mu_L = 1000$ . Per quanto riguarda i vincoli sui disturbi si osserva che:

• La funzione di trasferimento da  $n(t)$  ad  $e(t)$  è:

$$
\frac{E(s)}{N(s)} = \frac{L(s)}{1 + L(s)} =: F(s)
$$

Il modulo della risposta in frequenza associata alla funzione di trasferimento *F*(*s*) può essere approssimato come:

$$
|F(j\omega)| = \frac{|L(j\omega)|}{|1 + L(j\omega)|} \simeq \begin{cases} 1, & \omega < \omega_c \\ |L(j\omega)|, & \omega > \omega_c \end{cases}
$$

Dato che  $\omega_n > \omega_c$ , si può imporre il vincolo:

$$
|L(j\omega)| < \frac{1}{10}, \quad \Rightarrow \quad |L(j\omega)|_{\text{dB}} < -20\text{dB}
$$

• La funzione di trasferimento da  $d(t)$  ad  $e(t)$  è:

$$
\frac{E(s)}{D(s)} = \frac{1}{1 + L(s)} =: S(s)
$$

Il modulo della risposta in frequenza associata alla funzione di trasferimento *S*(*s*) può essere approssimato come:

$$
|S(j\omega)| = \frac{1}{|1 + L(j\omega)|} \simeq \begin{cases} \frac{1}{|L(j\omega)|}, & \omega < \omega_c \\ 1, & \omega > \omega_c \end{cases}
$$

Dato che  $\omega_d < \omega_c$ , si può imporre il vincolo:

$$
\frac{1}{|L(\jmath\omega)|} < \frac{1}{10}
$$
  

$$
|L(\jmath\omega)| > 10, \Rightarrow |L(\jmath\omega)|_{dB} > 20dB
$$

I vincoli sull'errore a transitorio esaurito relativo ai disturbi *n*(*t*) ed *d*(*t*) sono riportati sul diagramma di Bode del modulo come vincolo (Figura [8\)](#page-12-0).

#### **Progetto dinamico**

Scegliendo  $R_1(s) = \mu_L = 1000$  derivante dal progetto statico, si ha una funzione di trasferimento d'anello  $L_1(s) = \mu_L G(s)$ , che ha un margine di fase negativo, come si può verificare dai diagrammi di Bode asintotici della risposta in frequenza associata a *L*1(*s*), mostrati in Figura [8.](#page-12-0)

<span id="page-12-0"></span>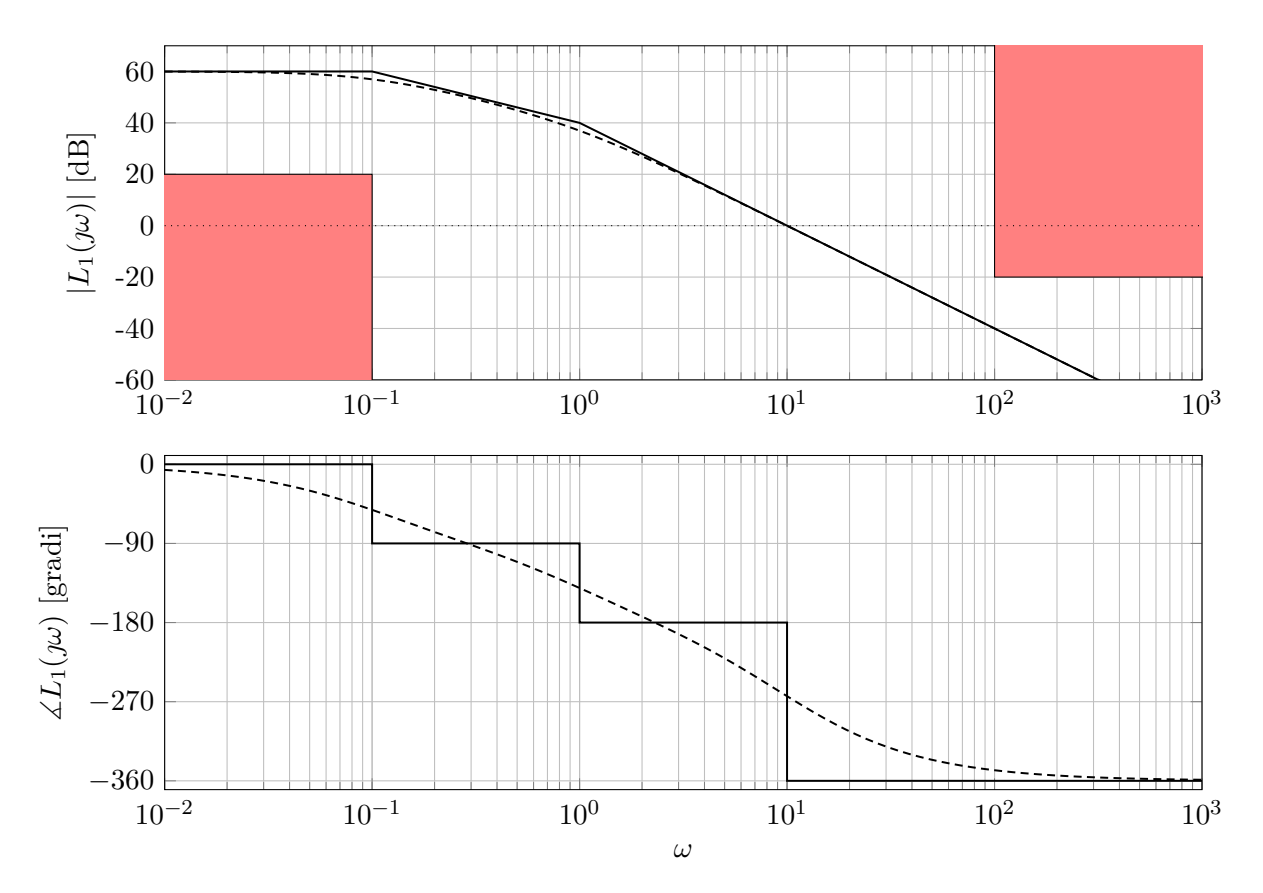

Figura 8: Diagrammi di Bode asintotici (linea continua) ed esatti (linea tratteggiata) della risposta in frequenza associata alla funzione di trasferimento *L*1(*s*).

Si può quindi cercare di sfruttare le specifiche di progetto e ottenere la  $\omega_c$  di  $L(s)$  pari a  $\omega_c = 3$ , e che cancelli i due poli in bassa frequenza. Si deve poi fare scendere *L*1(*s*) ed *L*(*s*) con la stessa pendenza per rendere realizzabile il regolatore, per cui si può aggiungere un polo in alta frequenza.

Si ottiene, quindi:

$$
L(s) = G(s)1000 \frac{(1+s)(1+10s)}{(1+s/0.003)(1+s/100)} = 1000 \frac{1-0.1s}{(1+0.1s)(1+s/0.003)(1+s/100)}.
$$

I diagrammi di Bode della risposta in frequenza associata alla funzione di trasferimento *L*(*s*) sono mostrati in Figura [9.](#page-13-0)

<span id="page-13-0"></span>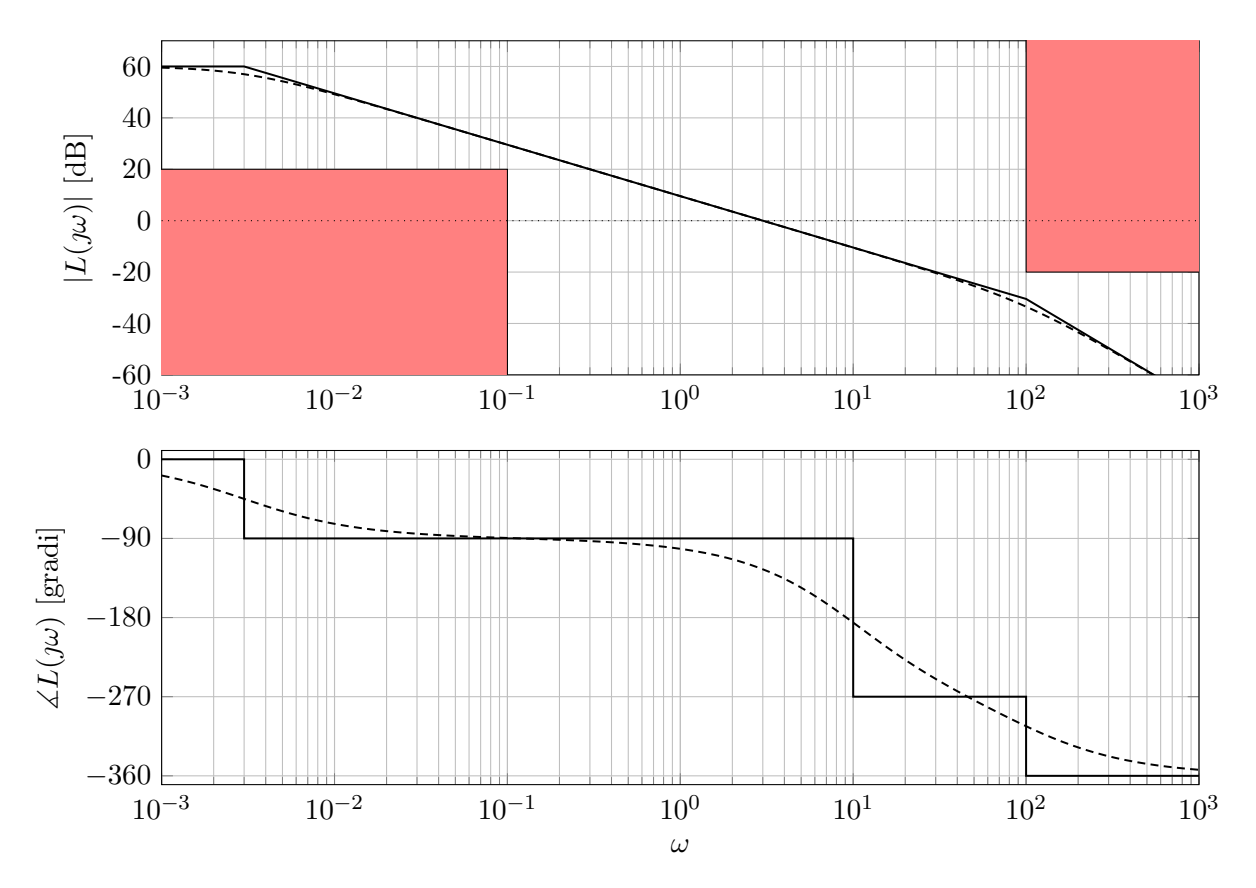

Figura 9: Diagrammi di Bode asintotici (linea continua) ed esatti (linea tratteggiata) della risposta in frequenza associata alla funzione di trasferimento *L*(*s*).

Calcolando il margine di fase di *L*(*s*) si ottiene:

$$
\varphi_c = \measuredangle L(\jmath\omega_c) = \arctan(-0.1\omega_c) - \arctan(0.1\omega_c) - \arctan\left(\frac{\omega_c}{0.003}\right) - \arctan\left(\frac{\omega_c}{100}\right)
$$
  
\n
$$
\simeq -16.6992^\circ - 16.6992^\circ - 89.9427^\circ - 1.7184^\circ = -125.0596^\circ
$$
  
\n
$$
\varphi_m = 180^\circ - |\varphi_c| = 54.9404^\circ,
$$

per cui il requisito sul margine di fase è rispettato.

Il regolatore così ottenuto è:

$$
R(s) = 1000 \frac{(1+s)(1+10s)}{(1+s/0.003)(1+s/100)}
$$

2. Ci sono diversi modi per discretizzare il controllore:

$$
s = \frac{z - 1}{T_s},
$$
Eulero Esplicito  

$$
s = \frac{z - 1}{zT_s},
$$
Eulero Implicito  

$$
s = \frac{2}{T_s} \cdot \frac{z - 1}{z + 1},
$$
Tustin

Nel caso in questione viene richiesto di utilizzare il metodo di Eulero Implicito per *T<sup>s</sup>* = 0*.*1,

quindi:

$$
R^*(z) = R(s)|_{s=10 \cdot \frac{z-1}{z}} = 1000 \frac{\left(1+10 \cdot \frac{z-1}{z}\right)\left(1+100 \cdot \frac{z-1}{z}\right)}{\left(1+10 \cdot \frac{z-1}{z} \cdot \frac{1000}{3}\right)\left(1+10 \cdot \frac{z-1}{z} \cdot \frac{1}{100}\right)}
$$

$$
= 1000 \frac{\left(\frac{z+10(z-1)}{z}\right)\left(\frac{z+100(z-1)}{z}\right)}{\left(\frac{z+\frac{10000}{z}}{z}\right)\left(\frac{z+0.1 \cdot (z-1)}{z}\right)}
$$

$$
= 1000 \frac{(z+10(z-1))(z+100(z-1))}{\left(z+\frac{10000}{3}(z-1)\right)(z+0.1 \cdot (z-1))}
$$

$$
= 30000 \frac{(11z-10)(101z-100)}{(10003z-10000)(11z-1)}
$$

La variazione del margine di fase ottenuta con  $T_s = 0.1$ , trascurando lo sfasamento introdotto dal ritardo di elaborazione e dall'inserimento del filtro antialiasing, è:

$$
\Delta \varphi_m = -\frac{T_s}{2} \cdot \omega_c \cdot \frac{180}{\pi} = \frac{0.1}{2} \cdot 3 \cdot \frac{180}{\pi} = \frac{27}{\pi} \simeq -8.6^{\circ}
$$

3. Per scrivere la legge di controllo si riscrive l'espressione del regolatore come:

$$
R^*(z) = \frac{U(z)}{E(z)} = 30000 \frac{(11z - 10) (101z - 100)}{(10003z - 10000) (11z - 1)}
$$
  
U(z) (10003z - 10000) (11z - 1) = 30000E(z) (11z - 10) (101z - 100)  
U(z) (110030z<sup>2</sup> - 120003z + 10000) = 30000E(z) (1111z<sup>2</sup> - 2110z + 1000)

antitrasformando, si ottiene:

$$
110030u(k+2) - 120003u(k+1) + 10000u(k) = 30000 (1111e(k+2) - 2110e(k+1) + 1000e(k))
$$
  
\n
$$
u(k+2) = \frac{120003}{110030}u(k+1) - \frac{10000}{110030}u(k) + \frac{30000}{110030} (1111e(k+2) - 2110e(k+1) + 1000e(k))
$$
  
\n
$$
u(k) = \frac{120003}{110030}u(k-1) - \frac{10000}{110030}u(k-2) + \frac{30000}{110030} (1111e(k) - 2110e(k-1) + 1000e(k-2))
$$
  
\n
$$
u(k) = 1.091u(k-1) - 0.091u(k-2) + 302.917e(k+2) - 575.298e(k+1) + 272.653e(k)
$$

## **5 Integratore nel processo**

Si consideri il seguente schema di controllo:

$$
\begin{array}{c}\ny^{\circ} & + \\
\hline\n\end{array}
$$

dove

$$
G(s) = \frac{10}{s(1+s)^2}
$$

Si progetti *R*(*s*) in modo tale che:

 $|e_{\infty}| = 0$   $y^{\circ} = \text{sca}(t)$  $\omega_c \geq 1$  rad/s  $\varphi_m > 50^\circ$ 

#### **Soluzione**

#### **Progetto statico**

Sia  $R(s) = R_1(s)R_2(s)$  con  $R_1(s) = \frac{\mu_R}{s^{g_R}}$ .

Supponendo il sistema asintoticamente stabile in anello chiuso, applichiamo il teorema del valore finale:

$$
E(s) = \frac{1}{1 + L(s)} Y^{\circ}(s)
$$

$$
e_{\infty} = \lim_{s \to 0} [sE(s)] = \lim_{s \to 0} \left[ s \frac{1}{1 + L(s)} Y^{\circ}(s) \right] = \lim_{s \to 0} \left[ s \cdot \frac{1}{1 + \frac{10 \mu_R}{s} \cdot \frac{1}{s}} \right] = \lim_{s \to 0} \frac{s^{g_R + 1}}{s^{g_R + 1} + \mu_R} = 0, \quad \forall g_R \ge 0
$$

Ma allora anche un regolatore di tipo nullo  $(g_R = 0)$  consente di ottenere errore nullo a transitorio esaurito.

Si osservi che il tipo della funzione di trasferimento d'anello è la somma del tipo della F.d.T. del processo e del tipo della F.d.T. del regolatore:

$$
g_L = g_G + g_R
$$

In questo caso  $g_G = 1$ , per cui anche con  $g_R = 0$  si garantisce che  $g_L = 1$ , condizione per avere errore statico nullo. In altre parole, l'integratore necessario per annullare l'errore è già presente nel processo, per cui non occorre metterlo nel regolatore. Pertanto il **progetto statico non pone vincoli sul regolatore**. Formalmente, possiamo porre  $R_1(s) = 1$ .

#### **Progetto dinamico**

Poiché  $L(s) = R_2(s)G(s)$ , tracciamo il diagramma di  $|G(\omega)|$  per controllare se le specifiche sono già soddisfatte:

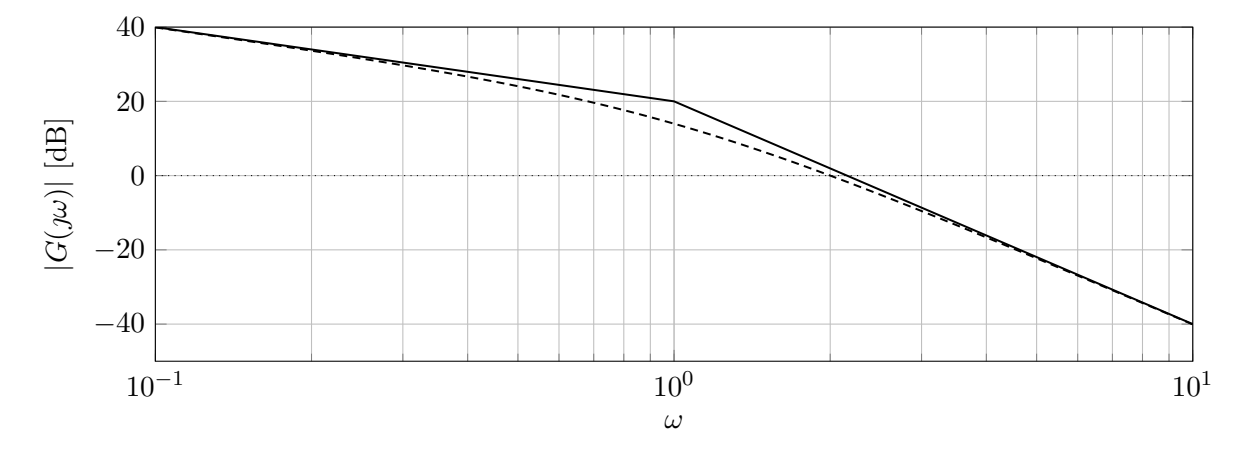

Figura 10: Diagramma di Bode del Modulo.

Si ha  $\omega_c = 10^{\frac{1}{3}} \simeq 2$  (che andrebbe bene) ma

 $\varphi_m = 180^\circ - |-90^\circ - 2 \arctan(2)| = 180^\circ - |-90^\circ - 2 \cdot 63^\circ| = -36^\circ < 0$ 

Pertanto il sistema sarebbe instabile in anello chiuso.

Il progetto del regolatore si può impostare imponendo che la  $|L(\omega)|$  tagli l'asse a 0 dB alla pulsazione 1 rad/s, con pendenza -1, cancellando i due poli del processo alla pulsazione 1 e spostandoli alla pulsazione 3.

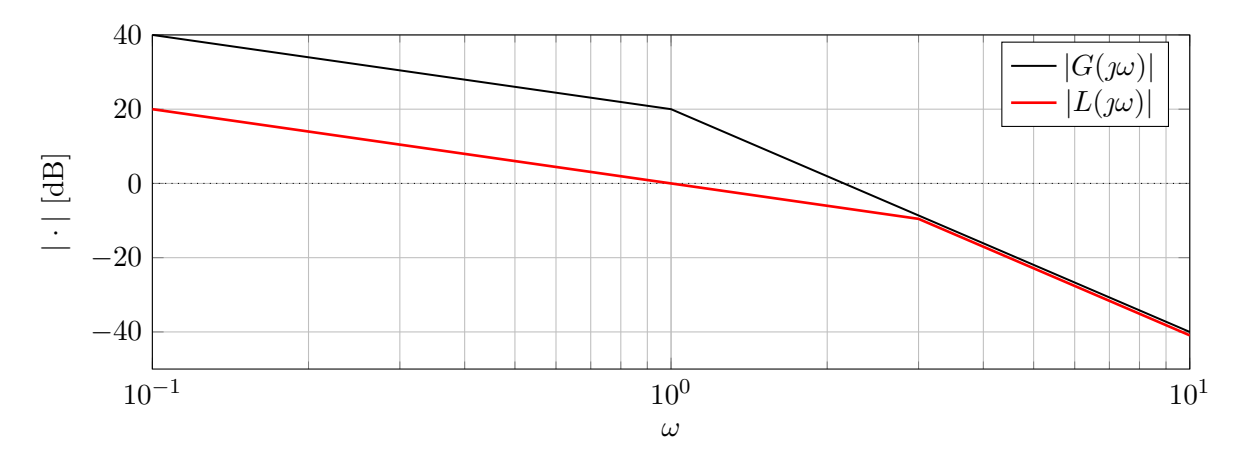

Figura 11: Diagramma di Bode del Modulo.

Per ottenere la pulsazione in cui si incrociano i due diagrammi di Bode basta scrivere le equazioni delle rette dei due diagrammi di Bode e metterle a sistema.

$$
\begin{cases}\ny - 20 = -60 (\log (\omega) - 0) \\
y - 0 = -20 (\log (\omega) - 0)\n\end{cases}\n\Rightarrow\n\begin{cases}\ny = -60 \log (\omega) + 20 \\
y = -20 \log (\omega)\n\end{cases}
$$
\n
$$
-20 \log (\omega) = -60 \log (\omega) + 20 \Rightarrow \log (\omega) = \frac{1}{2} \Rightarrow \omega = 10^{\frac{1}{2}} \approx 3
$$

Poiché il progetto statico non ha portato ad alcun vincolo sul guadagno del regolatore, si può far correre in bassa frequenza il diagramma di |*L*(*ω*)| parallelo a quello di |*G*(*ω*)| (non c'è bisogno di ricongiungerli).

L'espressione di *L*(*s*) è la seguente:

$$
L(s) = \frac{1}{s\left(1 + \frac{s}{3}\right)^2}
$$

da cui risulta che  $\omega_c = 1$  e  $\varphi_m = 180^\circ - |-90^\circ - 2\arctan(1/3)| = 180^\circ - |-90^\circ - 2 \cdot 18^\circ| = 54^\circ$ .

Tutte le specifiche sono soddisfatte. L'espressione della F.d.T. del regolatore è quindi la seguente:

$$
R(s) = \frac{L(s)}{G(s)} = 0.1 \cdot \frac{(1+s)^2}{\left(1 + \frac{s}{3}\right)^2}
$$